## Муниципальное автономное общеобразовательное учреждение средняя общеобразовательная школа № 16

#### ПРИНЯТО

Решение методического объединения

учителей начальных классов

СОГЛАСОВАНО

Зам. директора по УВР MAOY COIII №16

Руководитель ШМО  $\mathcal{C}\alpha$ / Сарапу О.Ю./

Протокол от «29» августа 2023 г. № 1

/Зайдулина М.В./ «30»августа 2023 г.

#### **УТВЕРЖДЕНО**

Директором MAOY COIII № 16

/О.В. Кнор/ Приказ от «31» августа 2023 г. № 237-д

## **ПРИЛОЖЕНИЕ**

к адаптированной основной образовательной программе начального общего образования для обучающихся с тяжелыми нарушениями речи

### **РАБОЧАЯ ПРОГРАММА**

по учебному предмету

## **«МИР ИНФОРМАТИКИ»**

на уровне **начального** общего образования для обучающихся с тяжелыми нарушениями речи (вариант 5.1) срок освоения программы: 4 года (с 1 по 4 класс)

> Разработчики программы: Шляева Е.М., Зайдулина М.В., учителя начальных классов

ГО Карпинск, 2023 г.

#### **ПОЯСНИТЕЛЬНАЯ ЗАПИСКА**

Программа курса «Мир информатики» на уровне начального общего образования составлена на основе требований к результатам освоения федеральной адаптированной образовательной программы начального общего образования, представленных в Федеральном государственном образовательном стандарте начального общего образования обучающихся с ОВЗ, а также ориентирована на целевые приоритеты духовнонравственного развития, воспитания и социализации обучающихся, сформулированные в федеральной рабочей программе воспитания. Особенностью программы курса для начальных классов является ее органичное включение в учебную деятельность по социализации детей в окружающем их мире, который быстро меняется, наполняясь все новыми цифровыми сервисами и ресурсами. Программа курса рассчитана на 101 учебный час и может быть реализована с 1 по 3 класс по модулям содержания.

Изучение учебного курса «Мир информатики» в 1–3-х классах осуществляется в рамках учебных предметов обязательной части учебного плана. Достижение предметных и метапредметных результатов, связанных с использованием информационных технологий, достигается за счет включения тематических разделов или модулей в программы следующих учебных предметов:

– «Математика» – раздел «Математическая информация» (предполагает развитие навыков поиска и применения информации, использование разнообразных источников информации, в том числе сети Интернет);

– «Окружающий мир» – модуль «Безопасность в сети Интернет» (обеспечивает достижение предметных и метапредметных результатов, связанных с использованием информационных технологий);

– «Изобразительное искусство» – модуль «Азбука цифровой графики» (предусматривает изучение фотографии, работу в программах Paint, Picture Manager и PowerPoint, виртуальные путешествия);

– «Технология» – модуль «Информационно-коммуникативные технологии» (обеспечивает достижение предметных и метапредметных результатов, связанных с использованием информационных технологий).

Курс «Мир информатики» в начальной школе имеет интегративный, межпредметный характер. Он призван стать стержнем всего начального образования в части формирования ИКТ- компетентности и универсальных учебных действий.

Программа курса «Мир информатики» ориентирована на включение в контекст обучения и воспитания новых видов информационных угроз и средств противодействия им. Программа разработана с учетом особенностей первой ступени общего образования, а также возрастных и психологических особенностей младшего школьника. При разработке программы учитывались разброс в темпах и направлениях развития детей, индивидуальные различия в их познавательной деятельности, восприятии, внимании, памяти, мышлении, моторике и т. п.

Образование в начальной школе является базой, фундаментом последующего образования, поэтому важнейшая цель начального образования - сформировать у учащихся комплекс универсальных учебных действий (далее - УУД), обеспечивающих способность к самостоятельной учебной деятельности, то есть умение учиться. В соответствии с ФГОС НОО целью реализации ООП является обеспечение планируемых образовательных результатов трех групп: личностных, метапредметных и предметных. Программа курса «Мир информатики» нацелена на достижение результатов всех этих трех групп. При этом в силу специфики учебного предмета особое место в программе занимает достижение результатов, касающихся работы с информацией.

**Важнейшей целью-ориентиром изучения информатики** в школе является воспитание и развитие качеств личности, отвечающих требованиям информационного общества, в частности приобретение учащимися информационной и коммуникационной компетентности (далее - ИКТ-компетентности). Многие составляющие ИКТкомпетентности входят и в структуру комплекса универсальных учебных действий. Таким образом, часть предметных результатов образования в курсе информатики входит в структуру метапредметных, то есть становится непосредственной целью обучения и отражается в содержании изучаемого материала и имеет пропедевтический характер.

#### **Место учебного курса** «Мир информатики» **в учебном плане**

Общее число часов, отведённых на изучение курса «Мир информатики», —101 ч (по 1 часу в неделю в каждом классе): 1 класс — 33 ч, 2 класс — 34 ч, 3 класс — 34 часа.

# **I. ПЛАНИРУЕМЫЕ РЕЗУЛЬТАТЫ ОСВОЕНИЯ ПРОГРАММЫ УЧЕБНОГО КУРСА «МИР ИНФОРМАТИКИ»**

#### **ЛИЧНОСТНЫЕ РЕЗУЛЬТАТЫ**

Личностные результаты освоения программы по информатике на уровне начального общего образования достигаются в единстве учебной и воспитательной деятельности в соответствии с традиционными российскими социокультурными и духовнонравственными ценностями, принятыми в обществе правилами и нормами поведения и способствуют процессам самопознания, самовоспитания и саморазвития, формирования внутренней позиции личности.

В результате изучения информатики на уровне начального общего образования у обучающегося будут сформированы следующие **личностные результаты**:

уважение и ценностное отношение к своей Родине – России;

ценностно-смысловые ориентации и установки, отражающие индивидуальноличностные позиции и социально значимые личностные качества;

духовно-нравственное развитие обучающихся;

мотивация к познанию и обучению, готовность к саморазвитию и активному участию в социально значимой деятельности;

позитивный опыт участия в творческой деятельности; интерес к произведениям искусства и литературы, построенным на принципах нравственности и гуманизма, уважительного отношения и интереса к культурным традициям и творчеству своего и других народов.

**Патриотическое воспитание** осуществляется через освоение обучающимися содержания традиций отечественной культуры, выраженной в её архитектуре, народном, декоративно-прикладном и изобразительном искусстве. Урок искусства воспитывает патриотизм в процессе восприятия и освоения в личной художественной деятельности конкретных знаний о красоте и мудрости, заложенных в культурных традициях.

**Гражданское воспитание** осуществляется через развитие чувства личной причастности к жизни общества и созидающих качеств личности, приобщение обучающихся к ценностям отечественной и мировой культуры. Учебный предмет способствует пониманию особенностей жизни разных народов и красоты их эстетических идеалов. Коллективные творческие работы создают условия для разных форм художественно-творческой деятельности, способствуют пониманию другого человека, становлению чувства личной ответственности.

**Духовно-нравственное воспитание** является стержнем художественного развития обучающегося, приобщения его к искусству как сфере, концентрирующей в себе духовнонравственный поиск человечества. Учебные задания направлены на развитие внутреннего мира обучающегося и развитие его эмоционально-образной, чувственной сферы. Занятия искусством помогают обучающемуся обрести социально значимые знания. Развитие творческих способностей способствует росту самосознания, осознания себя как личности и члена общества.

**Эстетическое воспитание** – важнейший компонент и условие развития социально значимых отношений обучающихся, формирования представлений о прекрасном и безобразном, о высоком и низком. Эстетическое воспитание способствует формированию ценностных ориентаций, обучающихся в отношении к окружающим людям, в стремлении к их пониманию, а также в отношении к семье, природе, труду, искусству, культурному наследию.

**Ценности познавательной деятельности** воспитываются как эмоционально окрашенный интерес к жизни людей и природы. Происходит это в процессе развития навыков восприятия и художественной рефлексии своих наблюдений в художественнотворческой деятельности. Навыки исследовательской деятельности развиваются при выполнении заданий культурно-исторической направленности.

**Экологическое воспитание** происходит в процессе художественно-эстетического наблюдения природы и её образа в произведениях искусства. Формирование эстетических чувств способствует активному неприятию действий, приносящих вред окружающей среде.

**Трудовое воспитание** осуществляется в процессе личной художественно-творческой работы по освоению художественных материалов и удовлетворения от создания реального, практического продукта. Воспитываются стремление достичь результат, упорство, творческая инициатива, понимание эстетики трудовой деятельности. Важны также умения сотрудничать с одноклассниками, работать в команде, выполнять коллективную работу – обязательные требования к определённым заданиям по программе.

#### **МЕТАПРЕДМЕТНЫЕ РЕЗУЛЬТАТЫ**

#### **Овладение универсальными познавательными действиями**

В результате изучения информатики на уровне начального общего образования у обучающегося будут сформированы познавательные универсальные учебные действия, коммуникативные универсальные учебные действия, регулятивные универсальные учебные действия, совместная деятельность.

Пространственные представления и сенсорные способности:

характеризовать форму предмета, конструкции;

выявлять доминантные черты (характерные особенности) в визуальном образе;

сравнивать плоскостные и пространственные объекты по заданным основаниям;

находить ассоциативные связи между визуальными образами разных форм и предметов;

сопоставлять части и целое в видимом образе, предмете, конструкции;

анализировать пропорциональные отношения частей внутри целого и предметов между собой;

обобщать форму составной конструкции;

выявлять и анализировать ритмические отношения в пространстве и в изображении (визуальном образе) на установленных основаниях;

передавать обобщённый образ реальности при построении плоской композиции;

соотносить тональные отношения (тёмное – светлое) в пространственных и плоскостных объектах;

выявлять и анализировать эмоциональное воздействие цветовых отношений в пространственной среде и плоскостном изображении.

У обучающегося будут сформированы следующие базовые логические и исследовательские действия как часть познавательных универсальных учебных действий:

проявлять исследовательские, экспериментальные действия в процессе освоения выразительных свойств различных художественных материалов;

проявлять творческие экспериментальные действия в процессе самостоятельного выполнения заданий; проявлять исследовательские и аналитические действия на основе определённых учебных установок;

использовать наблюдения для получения информации об особенностях объектов и состояния природы, предметного мира человека, городской среды;

анализировать и оценивать с позиций эстетических категорий явления природы и предметно-пространственную среду жизни человека;

формулировать выводы, соответствующие аналитическим и другим учебным установкам по результатам проведённого наблюдения;

использовать знаково-символические средства для составления орнаментов и декоративных композиций;

классифицировать произведения изобразительного искусства по жанрам в качестве инструмента анализа содержания произведений;

ставить и использовать вопросы как исследовательский инструмент познания.

У обучающегося будут сформированы следующие умения работать с информацией как часть познавательных универсальных учебных действий:

использовать электронные образовательные ресурсы;

уметь работать с электронными учебниками и учебными пособиями;

выбирать источник для получения информации: поисковые системы Интернета, цифровые электронные средства, справочники, художественные альбомы и детские книги;

анализировать, интерпретировать, обобщать и систематизировать информацию, представленную в произведениях искусства, текстах, таблицах и схемах;

самостоятельно готовить информацию на заданную или выбранную тему и представлять её в различных видах: рисунках и эскизах, электронных презентациях;

осуществлять виртуальные путешествия по архитектурным памятникам, в отечественные художественные музеи и зарубежные художественные музеи (галереи) на основе установок и квестов, предложенных учителем;

соблюдать правила информационной безопасности при работе в Интернете.

#### **Овладение универсальными коммуникативными действиями**

У обучающегося будут сформированы следующие умения общения как часть коммуникативных универсальных учебных действий:

понимать искусство в качестве особого языка общения – межличностного (автор – зритель), между поколениями, между народами;

вести диалог и участвовать в обсуждении, проявляя уважительное отношение к противоположным мнениям, сопоставлять свои суждения с суждениями участников общения, выявляя и корректно отстаивая свои позиции в оценке и понимании обсуждаемого явления;

находить общее решение и разрешать конфликты на основе общих позиций и учёта интересов в процессе совместной художественной деятельности;

демонстрировать и объяснять результаты своего творческого, художественного или исследовательского опыта;

анализировать произведения детского художественного творчества с позиций их содержания и в соответствии с учебной задачей, поставленной учителем;

признавать своё и чужое право на ошибку, развивать свои способности сопереживать, понимать намерения и переживания свои и других людей;

взаимодействовать, сотрудничать в процессе коллективной работы, принимать цель совместной деятельности и строить действия по её достижению, договариваться, выполнять поручения, подчиняться, ответственно относиться к своей задаче по достижению общего результата.

#### **Овладение универсальными регулятивными действиями**

У обучающегося будут сформированы следующие умения самоорганизации и самоконтроля как часть регулятивных универсальных учебных действий:

внимательно относиться и выполнять учебные задачи, поставленные учителем;

соблюдать последовательность учебных действий при выполнении задания;

уметь организовывать своё рабочее место для практической работы, сохраняя порядок в окружающем пространстве и проявляя бережное отношение к используемым материалам;

соотносить свои действия с планируемыми результатами, осуществлять контроль своей деятельности в процессе достижения результата.

**Овладение базовыми логическими действиями обеспечивает** формирование у обучающихся умений:

сравнивать объекты, устанавливать основания для сравнения, устанавливать аналогии;

объединять части объекта (объекты) по определенному признаку;

определять существенный признак для классификации, классифицировать предложенные объекты;

находить закономерности и противоречия в рассматриваемых фактах, данных и наблюдениях на основе предложенного учителем алгоритма;

выявлять недостаток информации для решения учебной (практической) задачи на основе предложенного алгоритма;

устанавливать причинно-следственные связи в ситуациях, поддающихся непосредственному наблюдению или знакомых по опыту, делать выводы.

**Овладение базовыми исследовательскими действиями обеспечивает формирование** у обучающихся умений:

определять разрыв между реальным и желательным состоянием объекта (ситуации) на основе предложенных учителем вопросов;

с помощью учителя формулировать цель, планировать изменения объекта, ситуации;

сравнивать несколько вариантов решения задачи, выбирать наиболее подходящий (на основе предложенных критериев);

проводить по предложенному плану опыт, несложное исследование по установлению особенностей объекта изучения и связей между объектами (часть - целое, причина следствие);

формулировать выводы и подкреплять их доказательствами на основе результатов проведенного наблюдения (опыта, измерения, классификации, сравнения, исследования);

прогнозировать возможное развитие процессов, событий и их последствия в аналогичных или сходных ситуациях.

**Работа с информацией как одно из познавательных универсальных учебных** действий обеспечивает сформированность у обучающихся умений:

выбирать источник получения информации;

согласно заданному алгоритму находить в предложенном источнике информацию, представленную в явном виде;

распознавать достоверную и недостоверную информацию самостоятельно или на основании предложенного учителем способа ее проверки;

использовать средства информационно-коммуникационных технологий для решения учебных и практических задач (в том числе Интернет с контролируемым выходом), оценивать объективность информации и возможности ее использования для решения конкретных учебных задач;

соблюдать с помощью взрослых (педагогических работников, родителей (законных представителей) несовершеннолетних обучающихся) правила информационной безопасности при поиске в информационно-телекоммуникационной сети Интернет (далее - Интернет);

анализировать и создавать текстовую, видео-, графическую, звуковую информацию в соответствии с учебной задачей;

самостоятельно создавать схемы, таблицы для представления информации.

**Овладение универсальными учебными коммуникативными** действиями предполагает формирование и оценку у обучающихся таких групп умений, как общение и совместная деятельность.

**Общение как одно из коммуникативных универсальных учебных действий** обеспечивает сформированность у обучающихся умений:

воспринимать и формулировать суждения, выражать эмоции в соответствии с целями и условиями общения в знакомой среде;

проявлять уважительное отношение к собеседнику, соблюдать правила ведения диалога и дискуссии; признавать возможность существования разных точек зрения;

корректно и аргументированно высказывать свое мнение;

строить речевое высказывание в соответствии с поставленной задачей;

создавать устные и письменные тексты (описание, рассуждение, повествование);

подготавливать небольшие публичные выступления;

подбирать иллюстративный материал (рисунки, фото, плакаты) к тексту выступления.

**Совместная деятельность как одно из коммуникативных универсальных учебных действий** обеспечивает сформированность у обучающихся умений:

формулировать краткосрочные и долгосрочные цели (индивидуальные с учетом участия в коллективных задачах) в стандартной (типовой) ситуации на основе предложенного формата планирования, распределения промежуточных шагов и сроков;

принимать цель совместной деятельности, коллективно строить действия по ее достижению: распределять роли, договариваться, обсуждать процесс и результат совместной работы; проявлять готовность руководить, выполнять поручения, подчиняться;

ответственно выполнять свою часть работы;

оценивать свой вклад в общий результат;

выполнять совместные проектные задания с использованием предложенных образцов.

**Овладение регулятивными универсальными учебными действиями** согласно ФГОС НОО предполагает формирование и оценку у обучающихся умений самоорганизации (планировать действия по решению учебной задачи для получения результата, выстраивать последовательность выбранных действий) и самоконтроля (устанавливать причины успеха (неудач) в учебной деятельности, корректировать свои учебные действия для преодоления ошибок).

#### **ПРЕДМЕТНЫЕ РЕЗУЛЬТАТЫ**

#### **1 КЛАСС**

**•** соблюдать правила гигиены и безопасности при работе с компьютером и другими элементами цифрового окружения; иметь представление о правилах безопасного поведения в Интернете;

• называть основные компоненты персональных компьютеров, понимать назначение основных устройств персонального компьютера для ввода, вывода и обработки информации;

• запускать прикладные программы (приложения) и завершать их работу;

• работать с доступной информацией, работать в программе Paint;

• создавать и редактировать растровые изображения; использовать инструменты графического редактора для выполнения операций с фрагментами изображения;

**•** решать творческие задачи, мысленно создавать и разрабатывать проектный замысел, осуществлять выбор средств и способов его практического воплощения, аргументированно представлять продукт проектной деятельности;

**•** использовать возможности компьютера и информационно-коммуникационных технологий для поиска необходимой информации при выполнении обучающих, творческих и проектных заданий;

• искать информацию в Интернете (в том числе, по ключевым словам, по изображению); критически относиться к найденной информации, осознавая опасность для личности и общества распространения вредоносной информации;

**•** выполнять проектные задания в соответствии с содержанием изученного материала на основе полученных знаний и умений.

**•** соблюдать правила гигиены и безопасности при работе с компьютером и другими элементами цифрового окружения; иметь представление о правилах безопасного поведения в Интернете;

• запускать прикладные программы (приложения) и завершать их работу;

• работать с доступной информацией, работать в программе Microsoft Word;

• называть основные компоненты персональных компьютеров, понимать назначение основных устройств персонального компьютера для ввода, вывода и обработки информации;

• создавать и редактировать текстовые документы, содержащие списки, таблицы;

• называть несколько видов информационных технологий и соответствующих способов передачи информации (из реального окружения обучающихся);

**•** решать творческие задачи, мысленно создавать и разрабатывать проектный замысел, осуществлять выбор средств и способов его практического воплощения, аргументированно представлять продукт проектной деятельности;

• форматировать и сохранять текстовые документы; знать правила набора текстов; использовать автоматическую проверку правописания; устанавливать свойства отдельных символов, слов и абзацев; иллюстрировать документы с помощью изображений;

• работать с файловой системой персонального компьютера с использованием графического интерфейса: создавать, копировать, перемещать, переименовывать и удалять файлы и папки (каталоги), выполнять поиск файлов;

• искать информацию в Интернете (в том числе, по ключевым словам, по изображению); критически относиться к найденной информации, осознавая опасность для личности и общества распространения вредоносной информации;

• использовать возможности компьютера и информационно-коммуникационных технологий для поиска необходимой информации при выполнении обучающих, творческих и проектных заданий;

#### **3 КЛАСС**

**•** соблюдать правила гигиены и безопасности при работе с компьютером и другими элементами цифрового окружения; иметь представление о правилах безопасного поведения в Интернете;

**•** запускать прикладные программы (приложения) и завершать их работу;

• создавать интерактивные компьютерные презентации, в том числе с элементами анимации;

• работать с доступной информацией, работать в программе Microsoft Power Point;

• создавать, небольшие тексты, презентации и печатные публикации с использованием изображений на экране компьютера, оформлять текст (выбор шрифта, размера, цвета шрифта, выравнивание абзаца);

• решать творческие задачи, мысленно создавать и разрабатывать проектный замысел, осуществлять выбор средств и способов его практического воплощения, аргументированно представлять продукт проектной деятельности;

• использовать возможности компьютера и информационно-коммуникационных технологий для поиска необходимой информации при выполнении обучающих, творческих и проектных заданий;

• работать с файловой системой персонального компьютера с использованием графического интерфейса: создавать, копировать, перемещать, переименовывать и удалять файлы и папки (каталоги), выполнять поиск файлов;

• искать информацию в Интернете (в том числе, по ключевым словам, по изображению); критически относиться к найденной информации, осознавая опасность для личности и общества распространения вредоносной информации;

#### **II. СОДЕРЖАНИЕ УЧЕБНОГО ПРЕДМЕТА**

#### **1 КЛАСС**

Персональный компьютер (ПК) и его назначение. Наш компьютер – верный друг. Знакомство с техникой безопасности при работе на компьютере. Устройства компьютера. Мышь. Указатели и стрелка. Щелчок, двойной щелчок. Освоение приемов работы с мышью. Клавиатура. Курсор. Клавиши управления курсором. Понятия вверх, вниз, вправо, влево. Сопоставление роли и назначения компьютерного и реального рабочего стола. Открытие и закрытие программы Paint с рабочего стола при помощи правой клавиши мыши.

Компьютерные средства изображения. Графический редактор Paint. Панели задач, инструментов, палитры инструментов. Знакомство с вкладкой «Вид» в графическом редакторе Paint. Виды линий (в программе Paint или другом графическом редакторе). Беспредметная композиция на чередование пятен, линий, геометрических форм. Работа с геометрическими фигурами. Создание беспредметных декоративных композиций в Paint. Трансформация и копирование геометрических фигур в программе Paint. Освоение инструментов традиционного рисования (карандаш, кисточка, ластик, заливка и другие) в программе Paint на основе простых сюжетов. Освоение инструментов традиционного рисования в программе Paint на основе темы «Тёплый и холодный цвета» (например, «Горящий костёр в синей ночи», «Перо жар-птицы»).

Построение в графическом редакторе различных по эмоциональному восприятию ритмов расположения пятен на плоскости: покой (статика), разные направления и ритмы движения (например, разбежались, догоняют, улетают). Вместо пятен (геометрических фигур) могут быть простые силуэты машинок, птичек, облаков. В графическом редакторе создание рисунка элемента орнамента (паттерна), его копирование, многократное повторение, в том числе с поворотами вокруг оси рисунка, и создание орнамента, в основе которого раппорт. Вариативное создание орнаментов на основе одного и того же элемента. Создание фоновой заливки и Рамки. Создание сюжетной композиции «Дружеский шарж». Детализация портрета и заднего плана. Изображение и изучение мимики лица в программе Paint (или другом графическом редакторе). Изображение и освоение в программе Paint правил линейной и воздушной перспективы: изображение линии горизонта и точки схода, перспективных сокращений, цветовых и тональных изменений. Создание декоративной композиции «Космические просторы». Создание декоративной композиции «Портрет гнома, эльфа, сказочного существа».

Совмещение с помощью графического редактора векторного изображения, фотографии и шрифта для создания плаката или поздравительной открытки.

Моделирование в графическом редакторе с помощью инструментов геометрических фигур конструкции традиционного крестьянского деревянного дома (избы) и различных вариантов его устройства, конструкций храмовых зданий разных культур: каменный православный собор, готический или романский собор, пагода, мечеть. Моделирование конструкции разных видов традиционных жилищ разных народов (например, юрта, каркасный дом, в том числе с учётом местных традиций). Построение в графическом редакторе с помощью геометрических фигур или на линейной основе пропорций фигуры человека, изображение различных фаз движения. Создание анимации схематического движения человека (при соответствующих технических условиях). Организация выставки работ учащихся.

#### **2 КЛАСС**

Знакомство с техникой безопасности при работе на компьютере. Правила пользования ПК для сохранения здоровья.

Информационные технологии. Источники информации, используемые человеком в быту: телевидение, радио, печатные издания, персональный компьютер и другие. Современный информационный мир. Назначение основных устройств компьютера для ввода, вывода и обработки информации.

Информационная среда, основные источники (органы восприятия) информации, получаемой человеком.

Знакомство и работа с текстовым редактором Microsoft Word или другим. Создание и сохранение текстового документа. Ввод текста, перемещение курсора, исправление ошибок. Редактирование текста: выделение текста, копирование и перемещение текста. Оформление текста: применение шрифтов и их атрибутов, выделение текста цветом. Выравнивание текста, использование отступа, межстрочный интервал. Применение нумерации страниц. Изменение формата нумерации. Вставка специальных символов, даты и времени. Проверка орфографии и грамматики. Исправление ошибок в тексте. Использование режима предварительного просмотра, разрыв страницы, изменение размера страницы. Выравнивание текста по вертикали, установка полей, параметры печати. Форматирование разделов, создание и изменение нумерации страниц. Деловые документы. Создание справки, заявления.

Используем элементы рисования: тени, объем, вставка картинок, рисунков, объект WordArt, надпись. Работа с колонками: оформление газетных колонок. Работа с таблицами: создание таблиц, ввод текста, форматирование текста, изменение направления текста. Изменение структуры таблицы: добавление и удаление строк и столбцов, изменение ширины столбцов и ячеек, объединение и разбивка ячеек. Форматирование таблиц: добавление границ и заливки. Эффективная работа с Word: создание и переопределение стиля.

Поиск информации. Интернет как источник информации. Работа с доступной информацией (книги, музеи, беседы (мастер-классы) с мастерами, Интернет, видео, DVD).

Виртуальные путешествия в главные художественные музеи и музеи местные (по выбору учителя). Демонстрация учителем готовых материалов на информационных носителях. Создание Поздравительной открытки «С днем рождения», «С Новым годом», «8 марта – праздник весны». Создание проекта: Школьная стенгазета (в формате колонок) «День защитника Отечества», «Расписание уроков».

#### **3 КЛАСС**

Техника безопасности в компьютерном классе, гигиена.

Знакомство с MS Power Point. Основные этапы создания презентации. Начало работы в Power Point. Этапы создания презентации в Power Point. Мастер автосодержания, шаблоны оформления. Работа над слайдами: перемещение, удаление и добавление.

Создание компьютерной презентации в программе PowerPoint на заданные темы: архитектура, декоративное и изобразительное искусство выбранной эпохи или этнокультурных традиций народов России. Демонстрация учителем готовых материалов на информационных носителях Виртуальные тематические путешествия по художественным музеям мира.

Подготовка изображений для презентации: Фотографирование мелких деталей природы, выражение ярких зрительных впечатлений. Художественная фотография. Расположение объекта в кадре. Масштаб. Доминанта. Обсуждение в условиях урока ученических фотографий, соответствующих изучаемой теме. Работа с доступной информацией в Интернете и на цифровых носителях информации. Электронные и медиаресурсы в художественно-конструкторской, проектной, предметной преобразующей деятельности. Работа с готовыми цифровыми материалами. Поиск дополнительной информации по тематике творческих и проектных работ, использование рисунков из ресурса компьютера в оформлении изделий и другие.

Работа с вкладкой "Вставка": Вставка надписи. Ввод и редактирование текста. Вставка объекта WordArt, геометрических фигур, вставка и редактирование изображений из коллекции, вставка собственного изображения. вставка информации на слайды, вставка диаграммы и таблицы. Вставка звука: вставка одного файла на всю презентацию, вставка нескольких файлов на разные фрагменты презентации, настройка звука по времени на каждый слайд. Вставка видео.

Работа с вкладкой "Переходы". Применение различных переходов к слайдам. Назначение параметров эффектов.

Работа с вкладкой "Анимация". Назначение параметров анимации к выбранным объектам. Изменение порядка анимации и времени показа слайда.

Сохранение презентации. Демонстрация презентации. Расширенные возможности Power Point: создание образца слайда и собственного фона. Создание проекта «Карусель идей».

## **III. ПОУРОЧНО-ТЕМАТИЧЕСКОЕ ПЛАНИРОВАНИЕ**

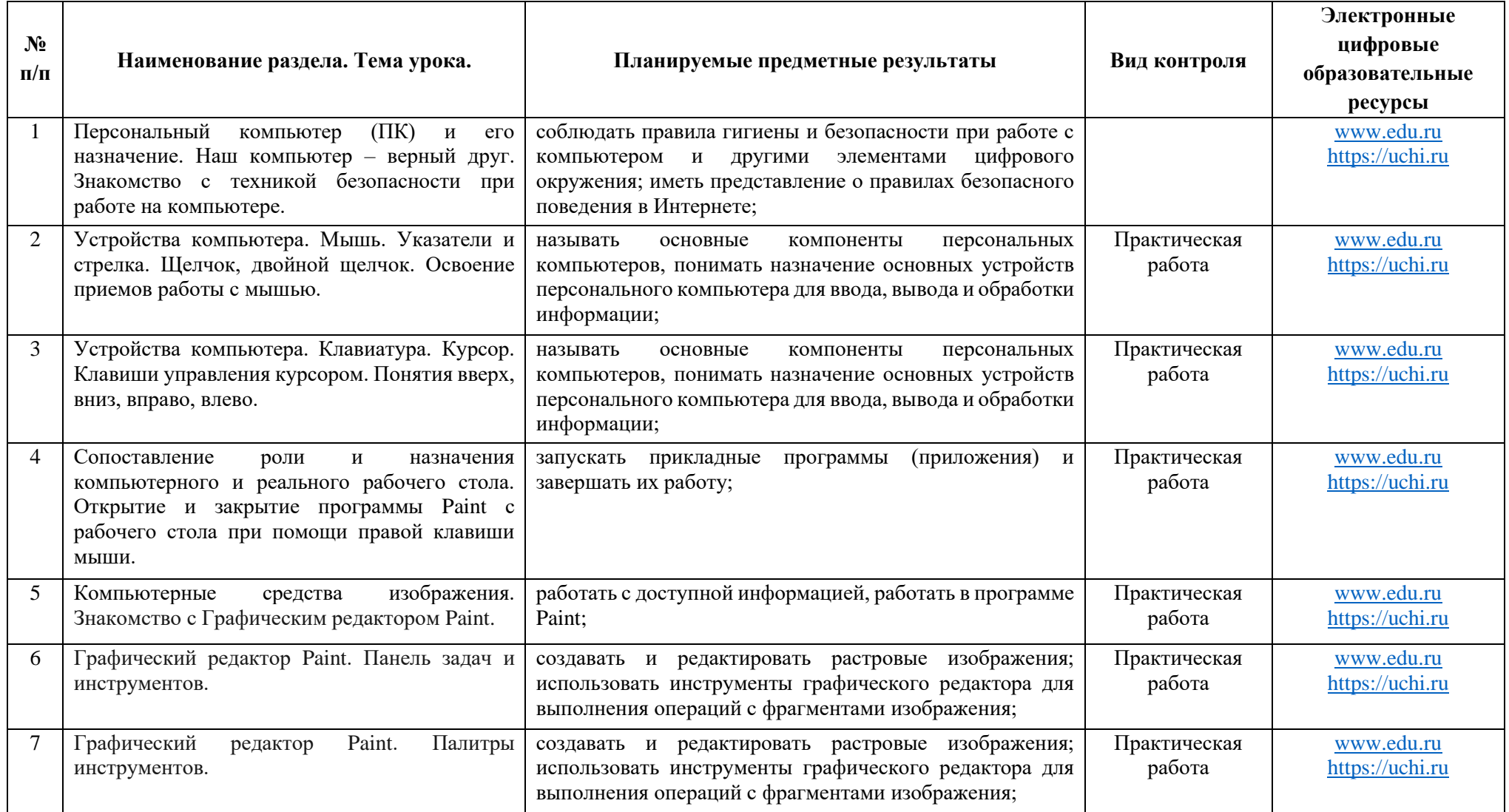

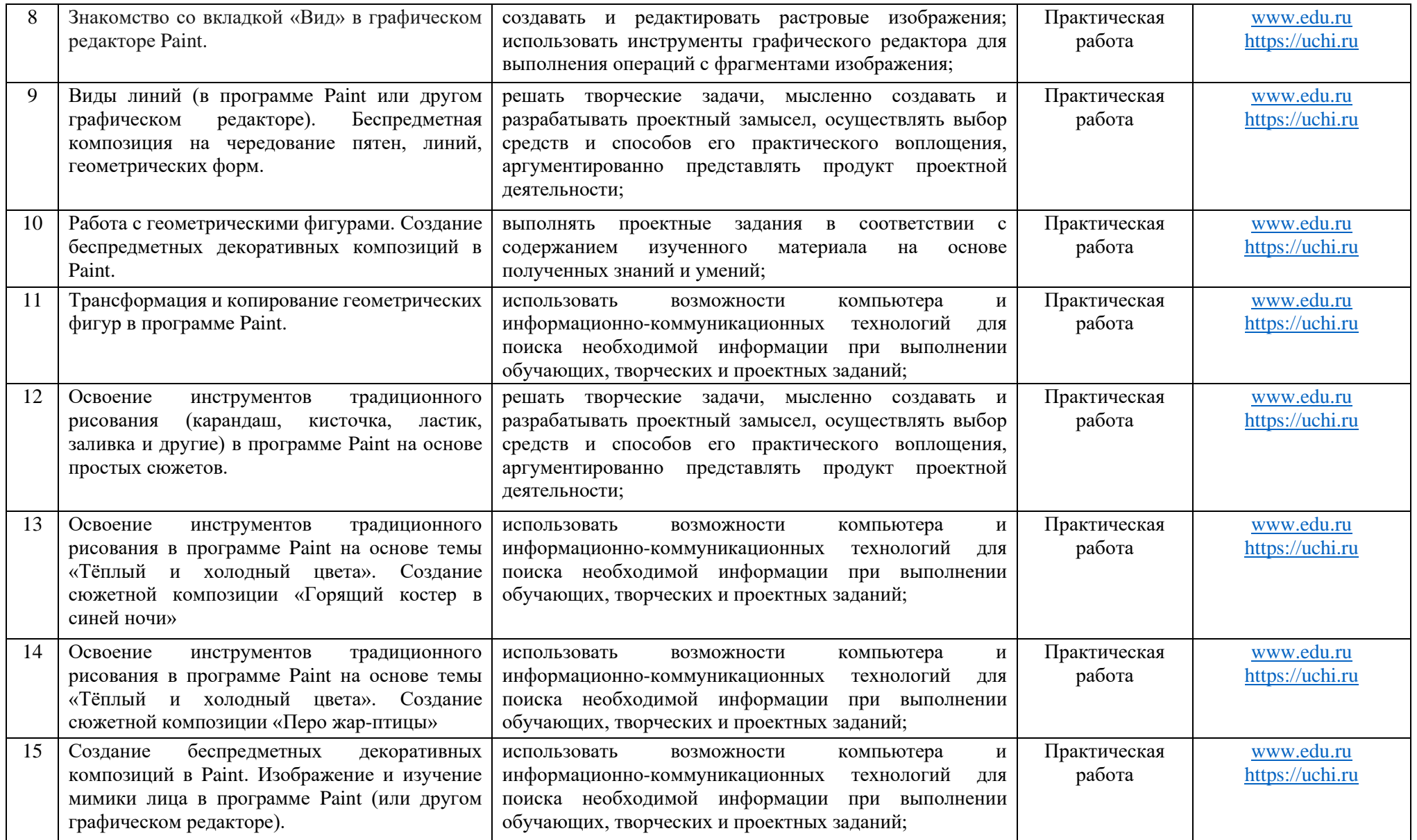

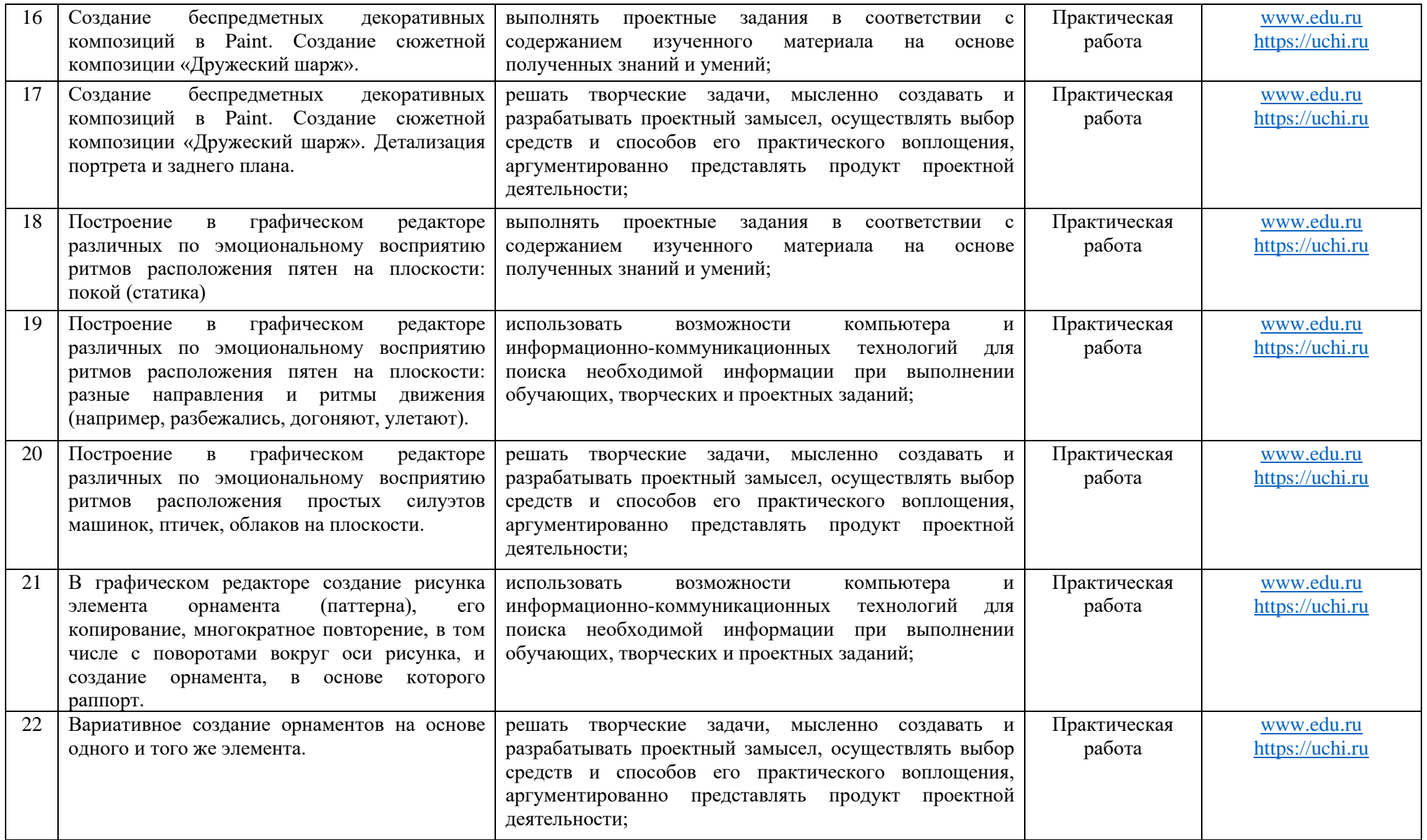

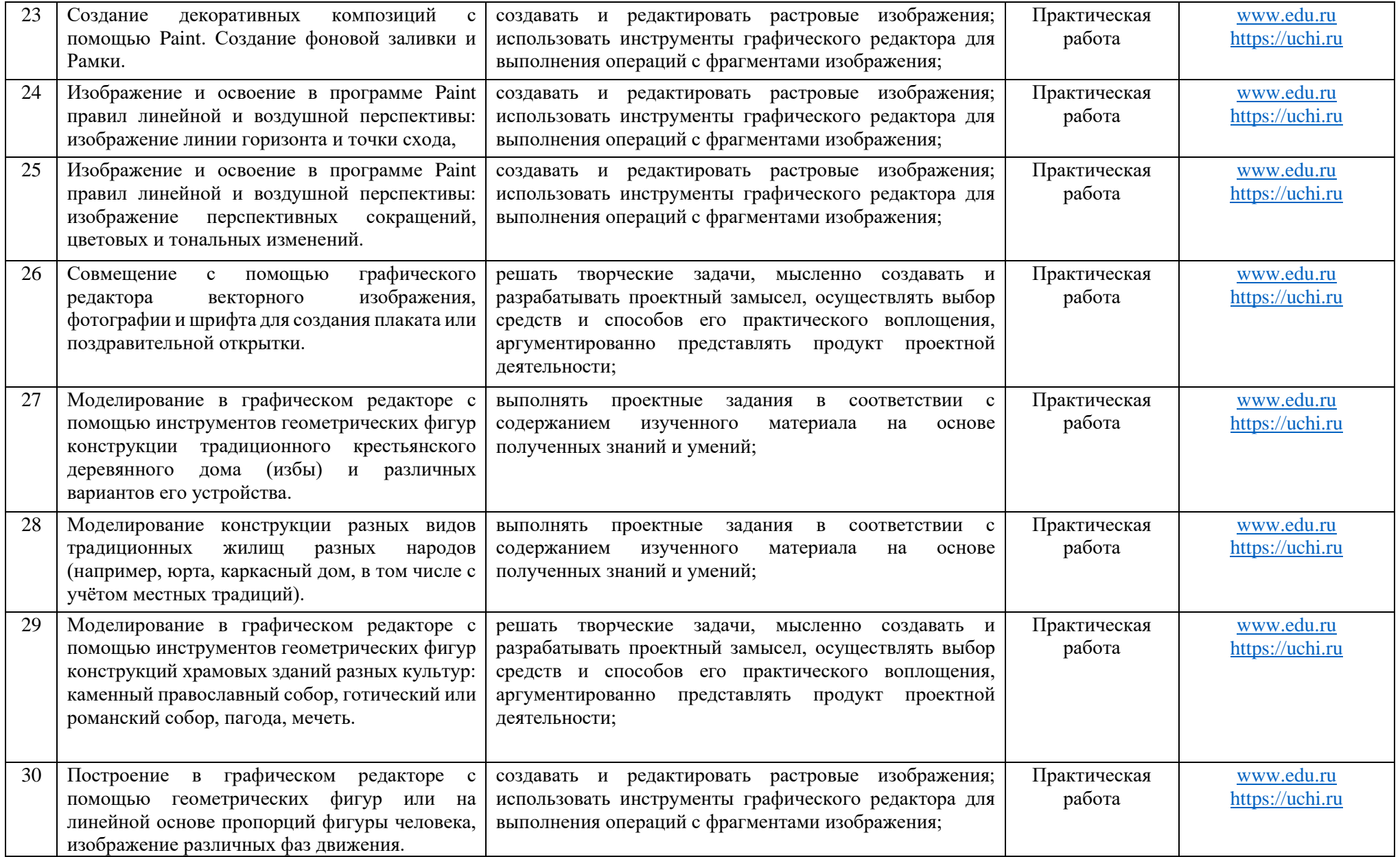

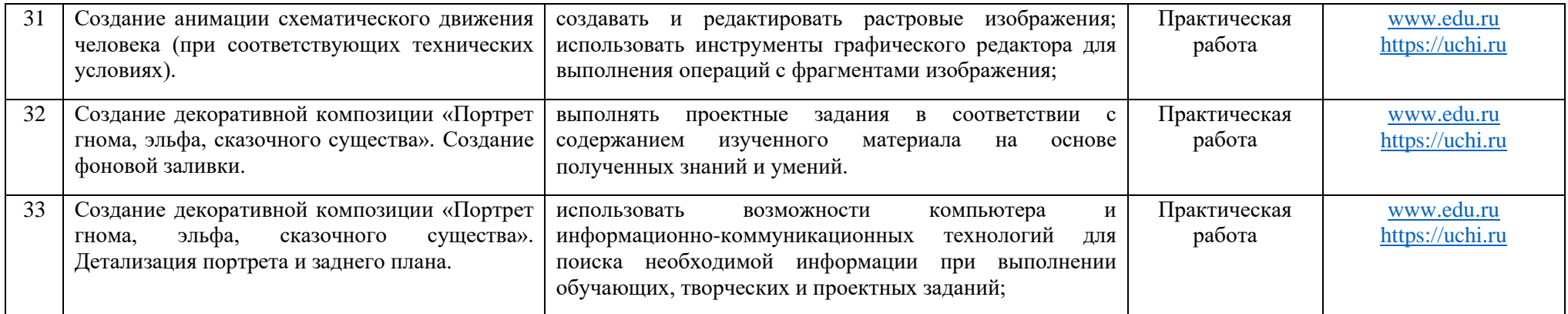

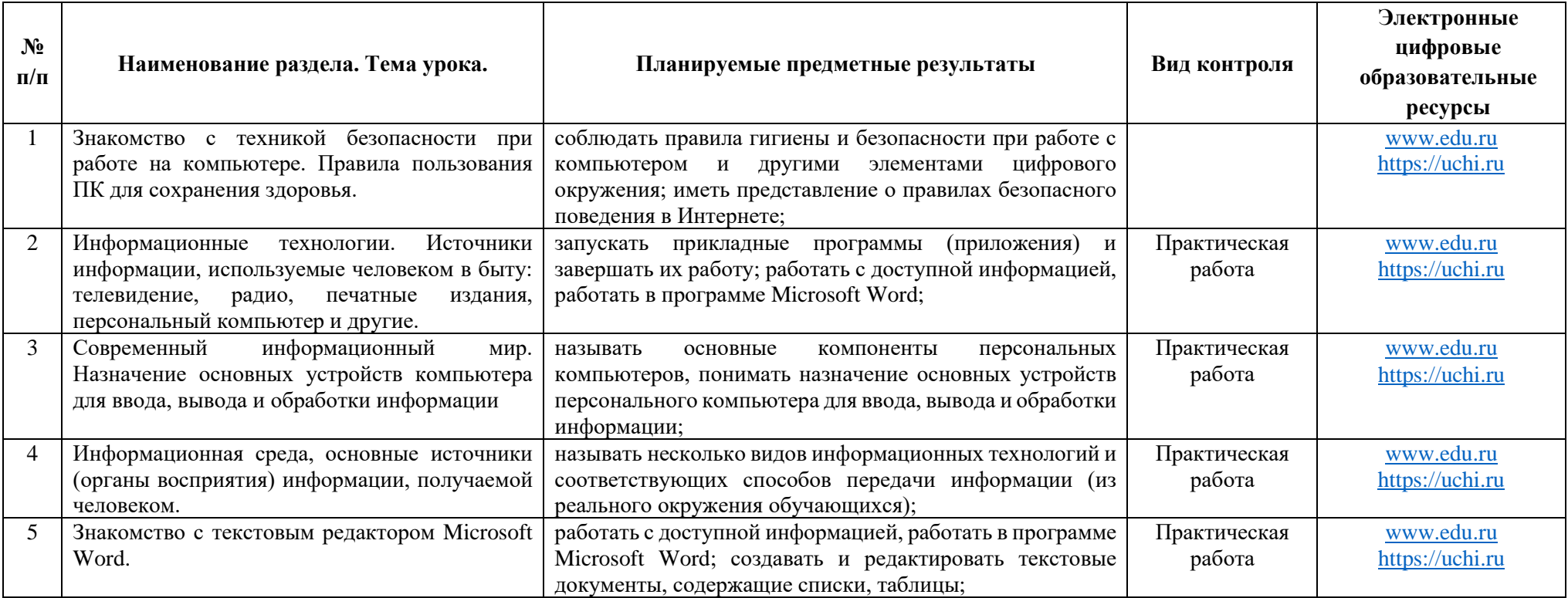

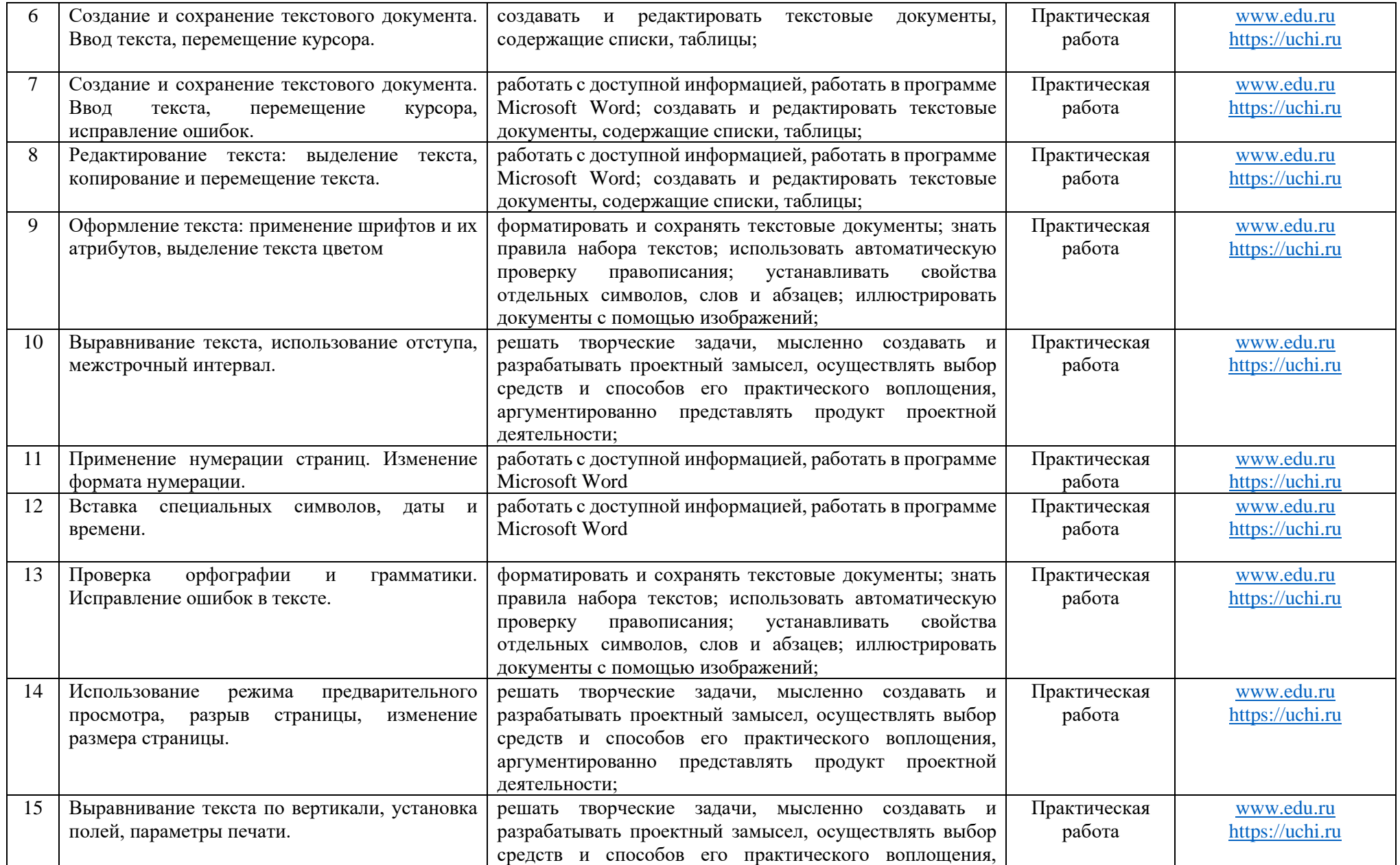

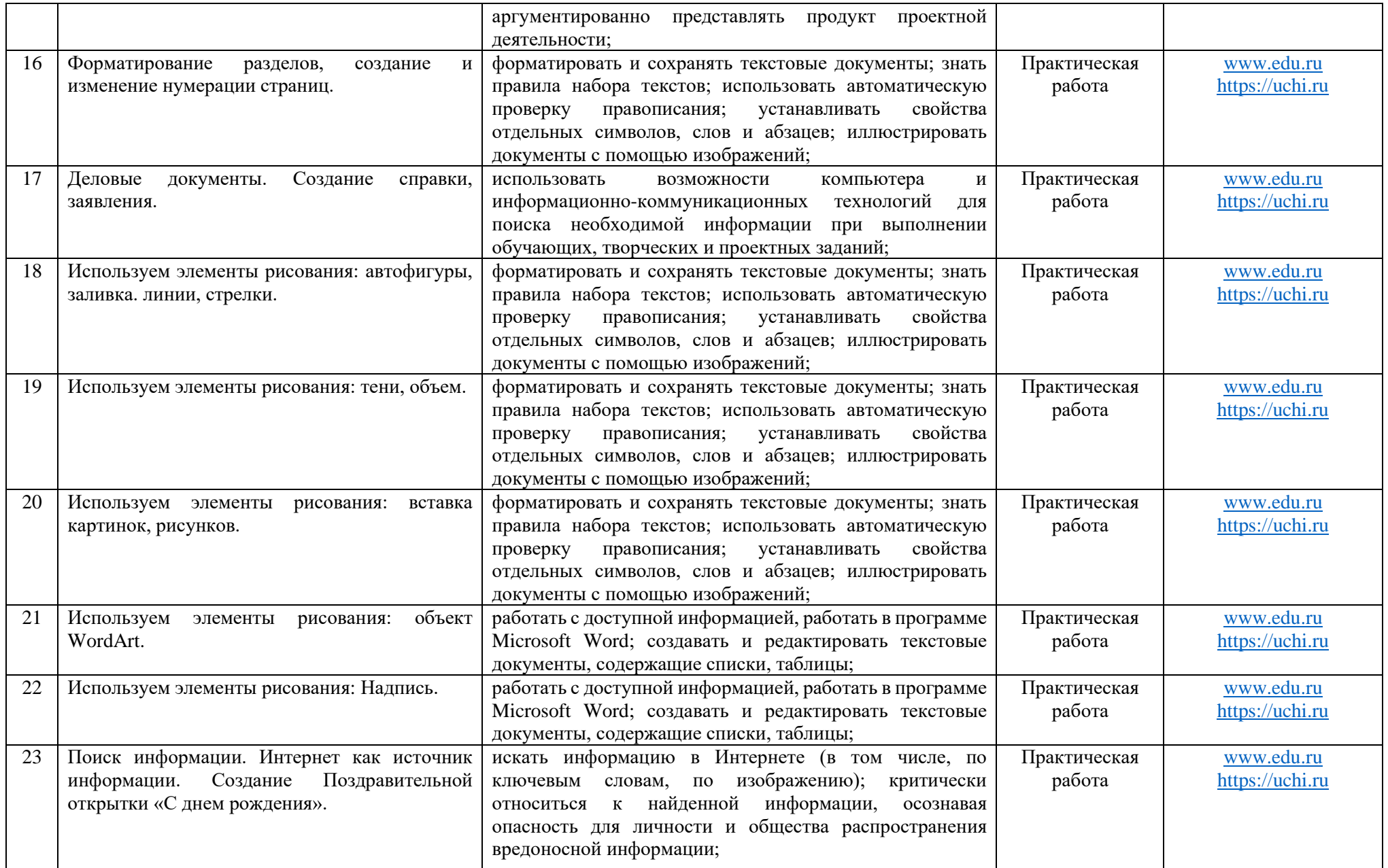

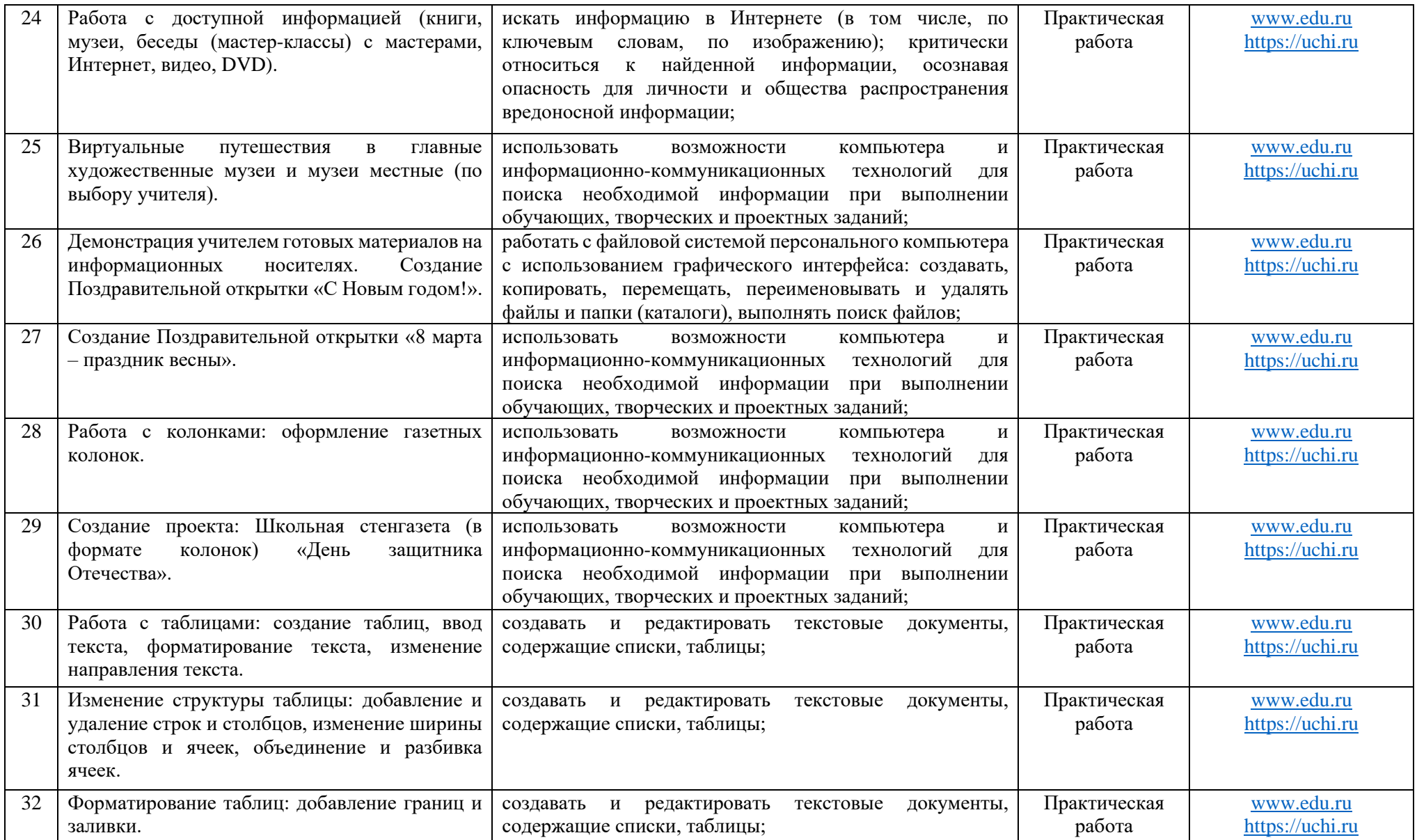

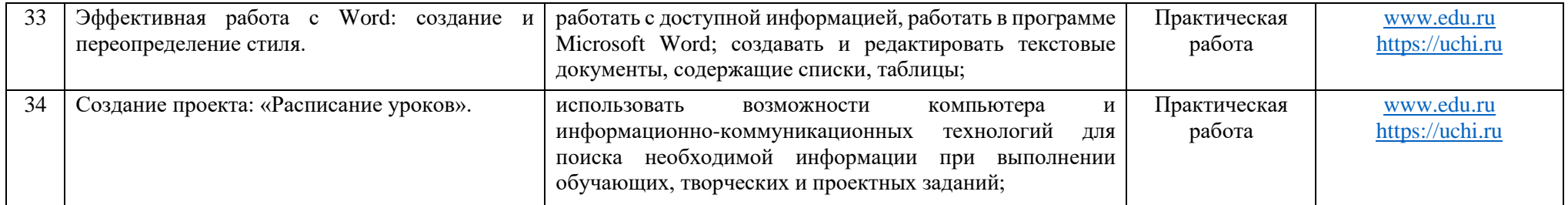

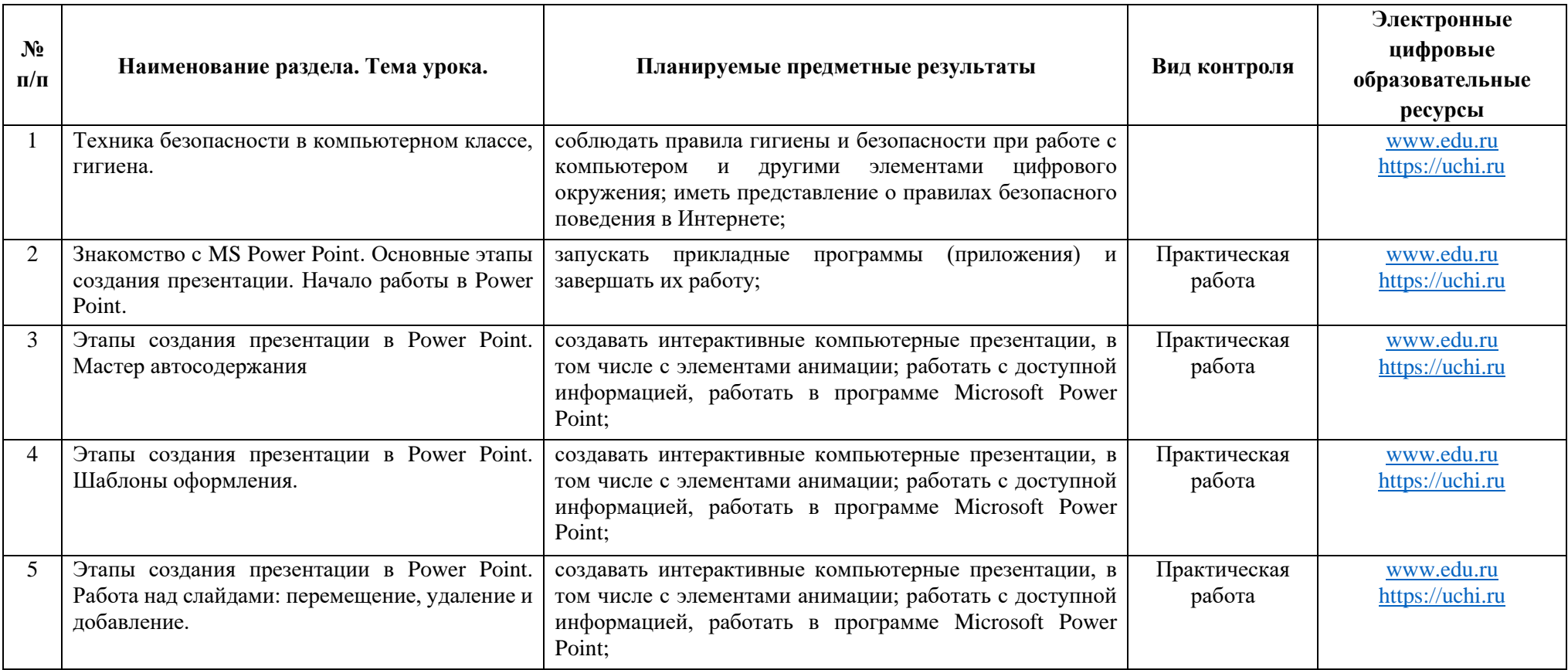

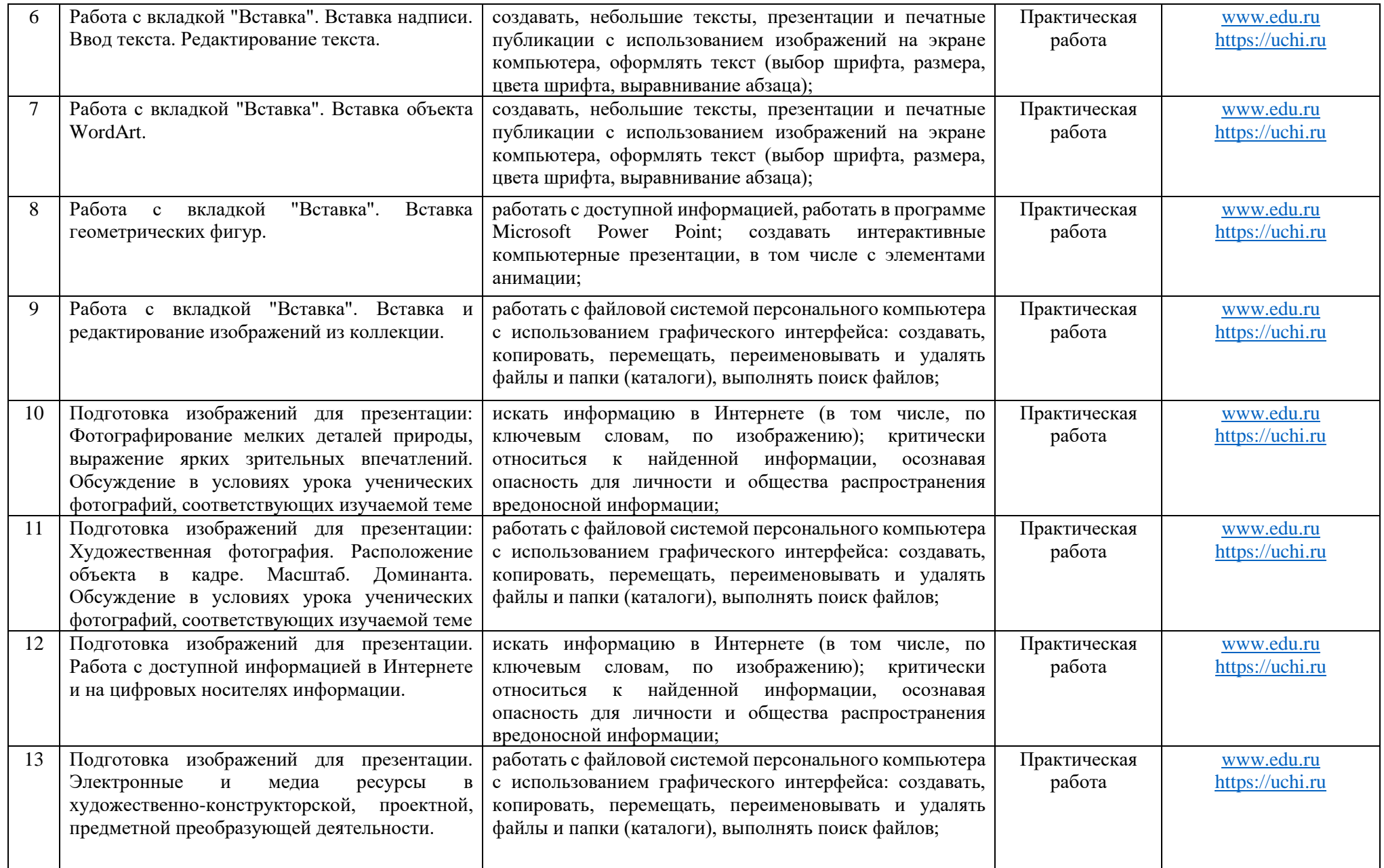

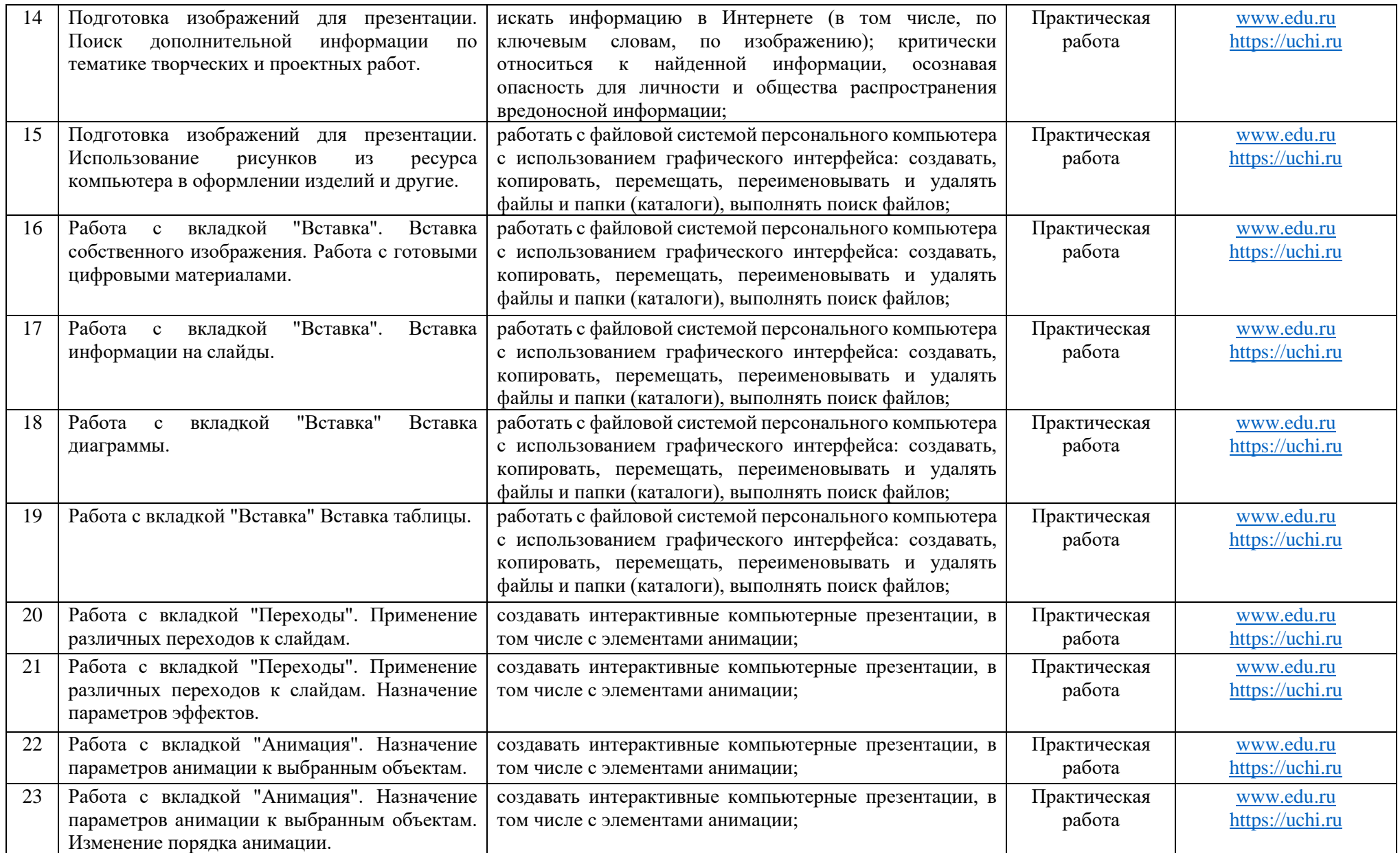

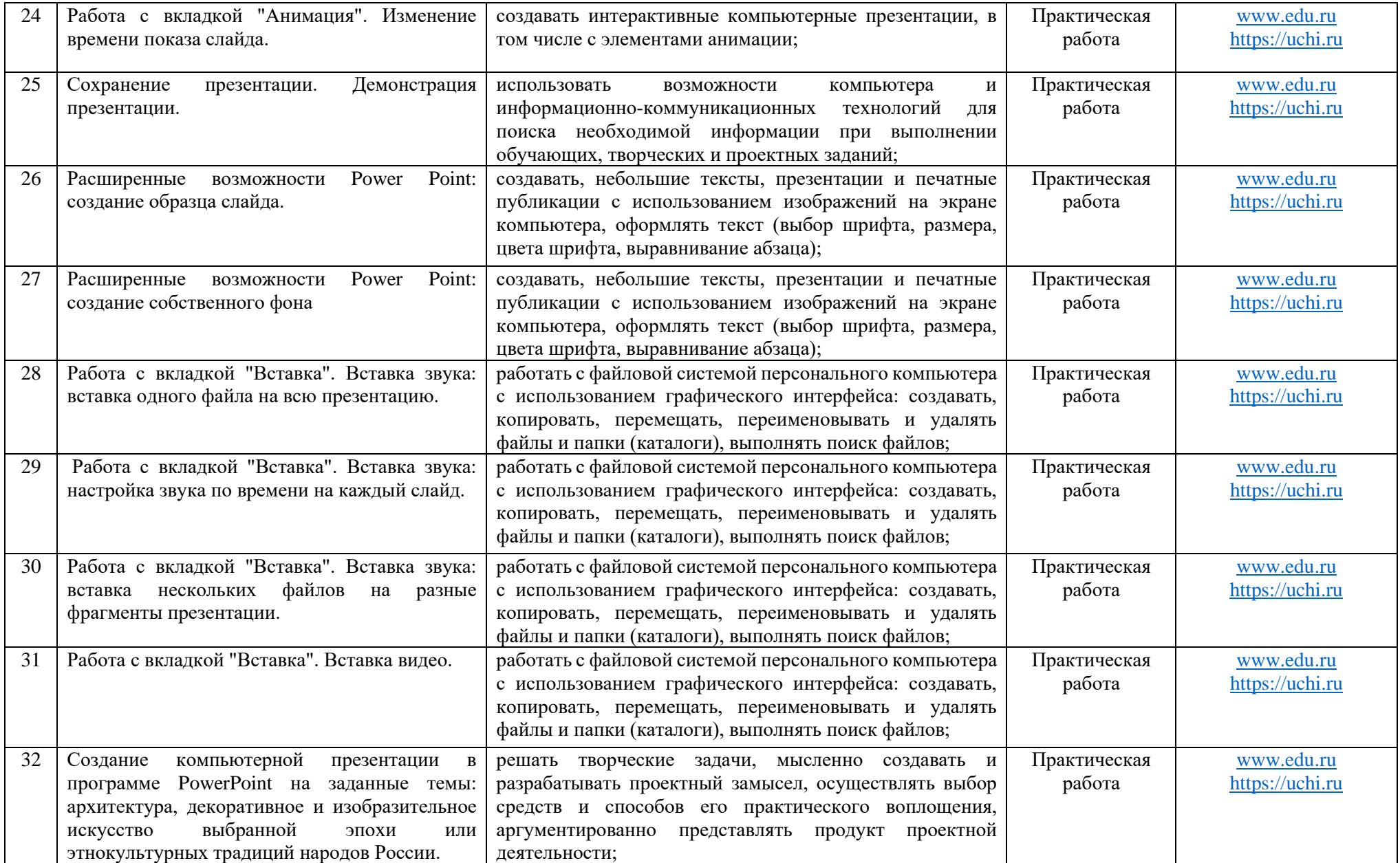

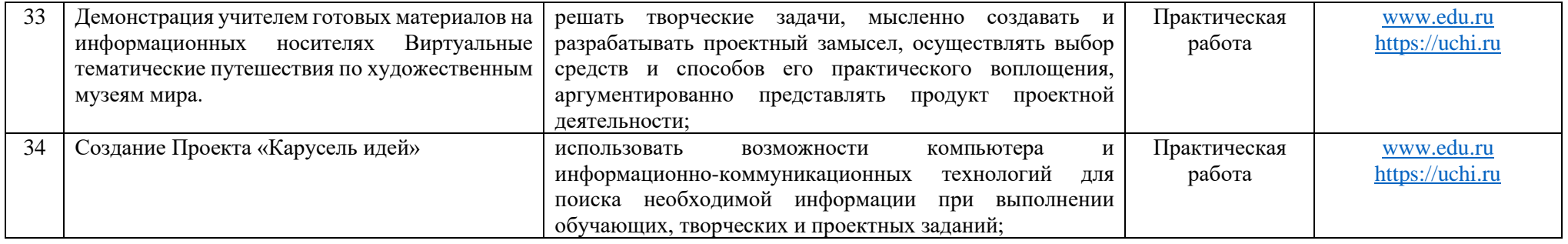

# ДОКУМЕНТ ПОДПИСАН<br>ЭЛЕКТРОННОЙ ПОДПИСЬЮ

# СВЕДЕНИЯ О СЕРТИФИКАТЕ ЭП

Сертификат 460837604057956529703830632163952415623550190550

Владелец Кнор Ольга Владимировна

Действителен С 18.10.2023 по 17.10.2024